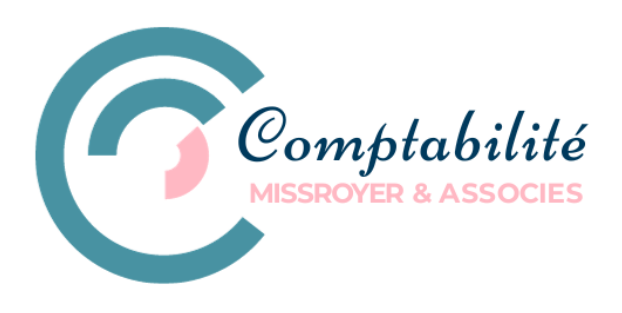

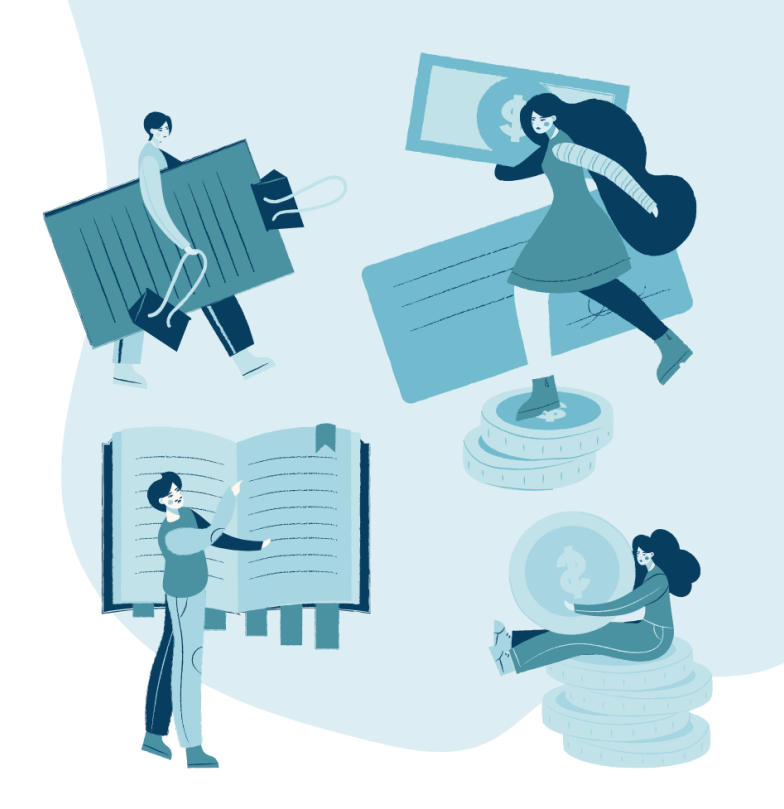

# **Guide des bonnes pratiques**

COMPTABILITÉ MISSROYER & ASSOCIÉS

#### **Coordonnées**

Véronique Gosselin

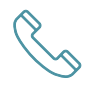

[450-529-0335, poste 1](tel:4505290335,1)

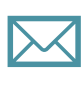

[Administration@missroyer.com](mailto:Administration@missroyer.com)

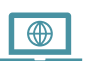

[MissRoyer.com](http://www.missroyer.com/)

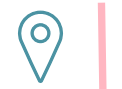

[1409 St-Gérard, Sorel-Tracy, Qc, J3R 2B1](https://www.google.com/maps/place/1409+Rue+Saint-G%C3%A9rard,+Sorel-Tracy,+QC+J3R+2B1/@46.0312119,-73.1350079,17z/data=!3m1!4b1!4m6!3m5!1s0x4cc88f811543430d:0x46352fc7a26e190f!8m2!3d46.0312119!4d-73.132433!16s%2Fg%2F11c2b1vcjp?entry=ttu)

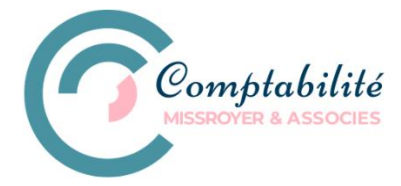

# **TABLE DES MATIERES**

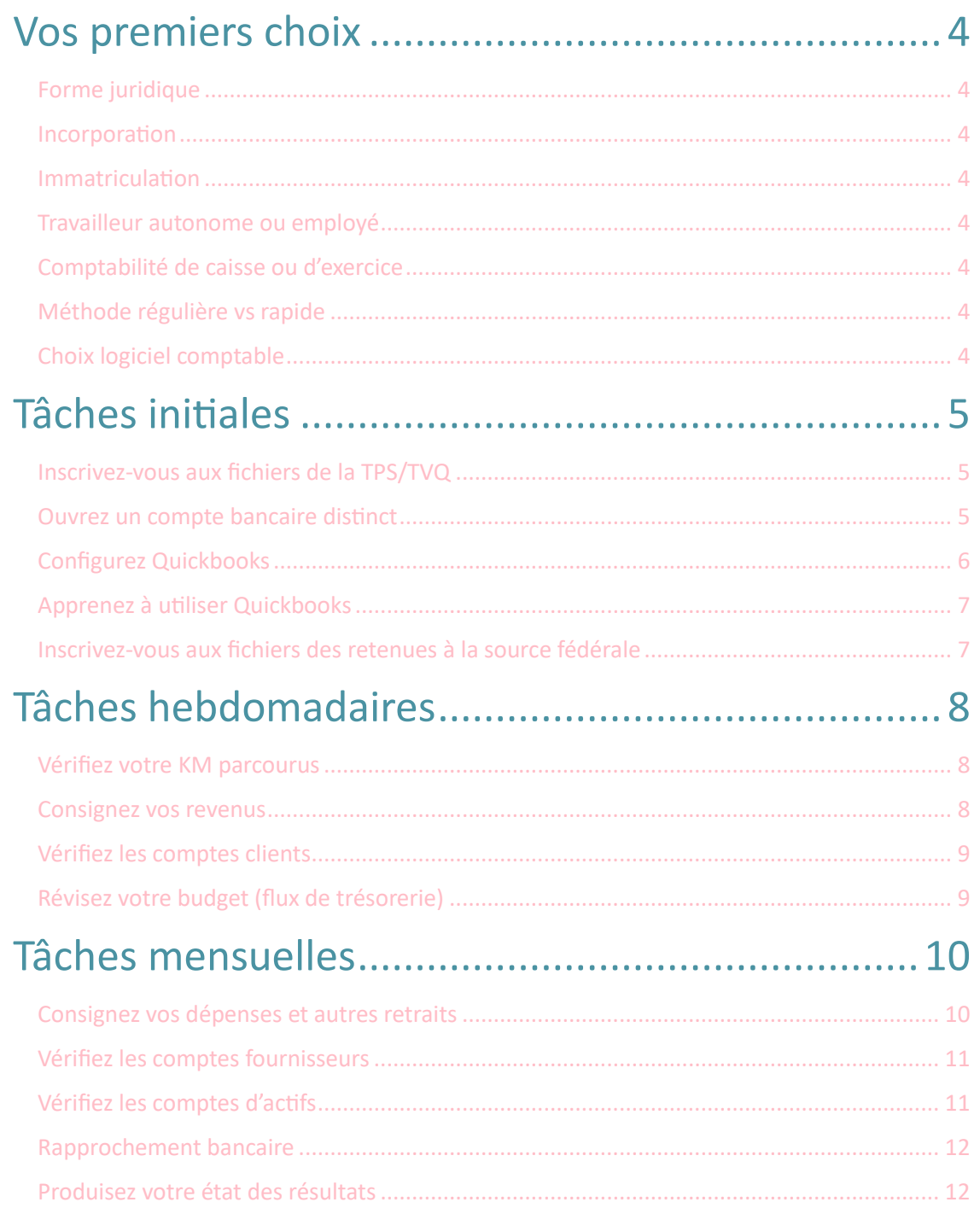

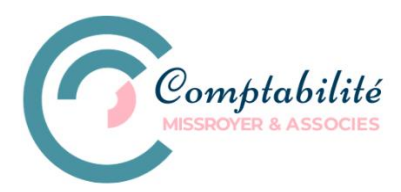

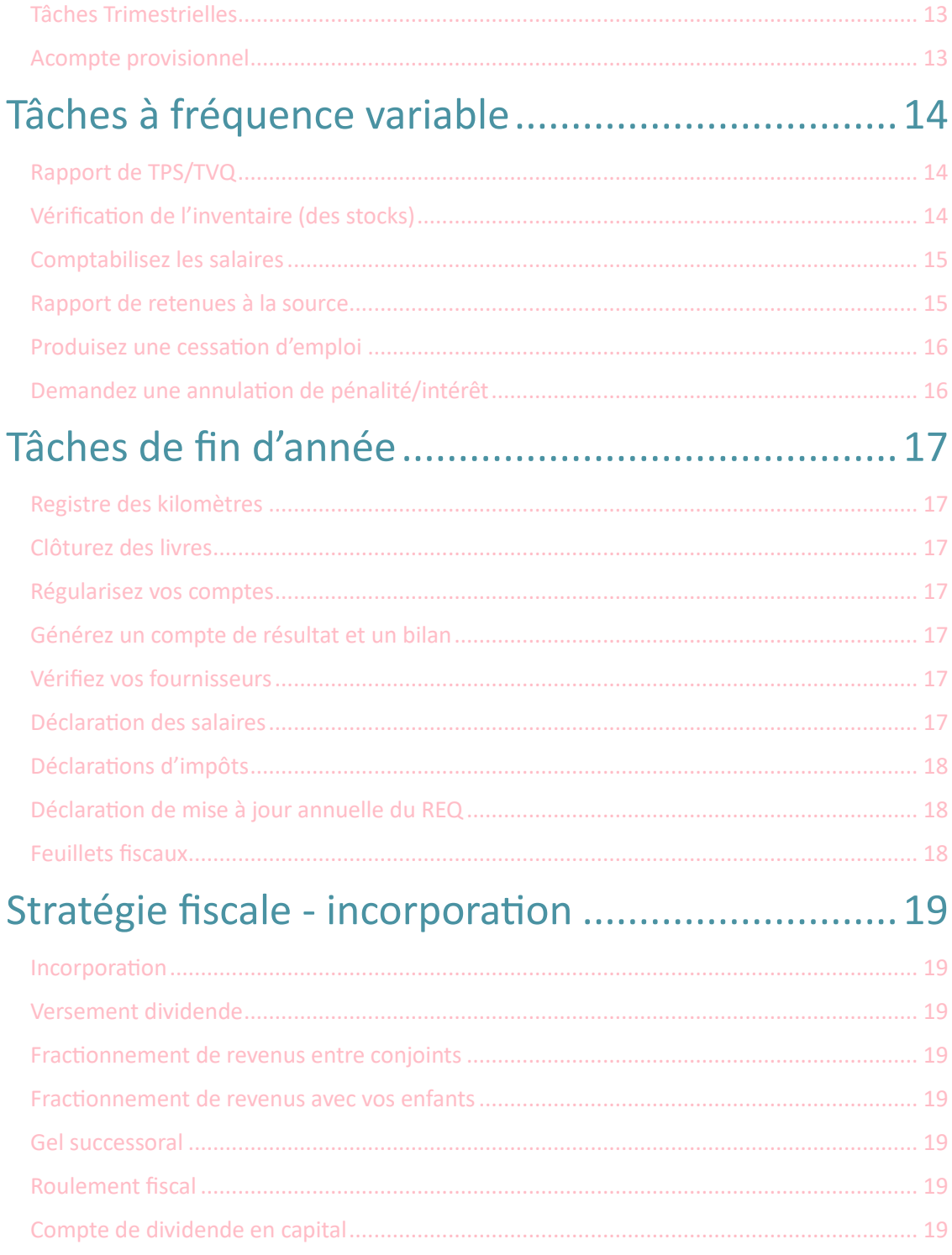

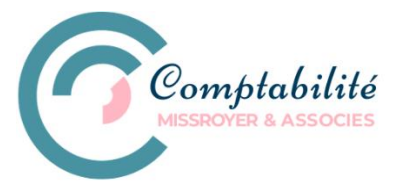

## <span id="page-3-0"></span>VOS PREMIERS CHOIX

<span id="page-3-7"></span><span id="page-3-6"></span><span id="page-3-5"></span><span id="page-3-4"></span><span id="page-3-3"></span><span id="page-3-2"></span><span id="page-3-1"></span>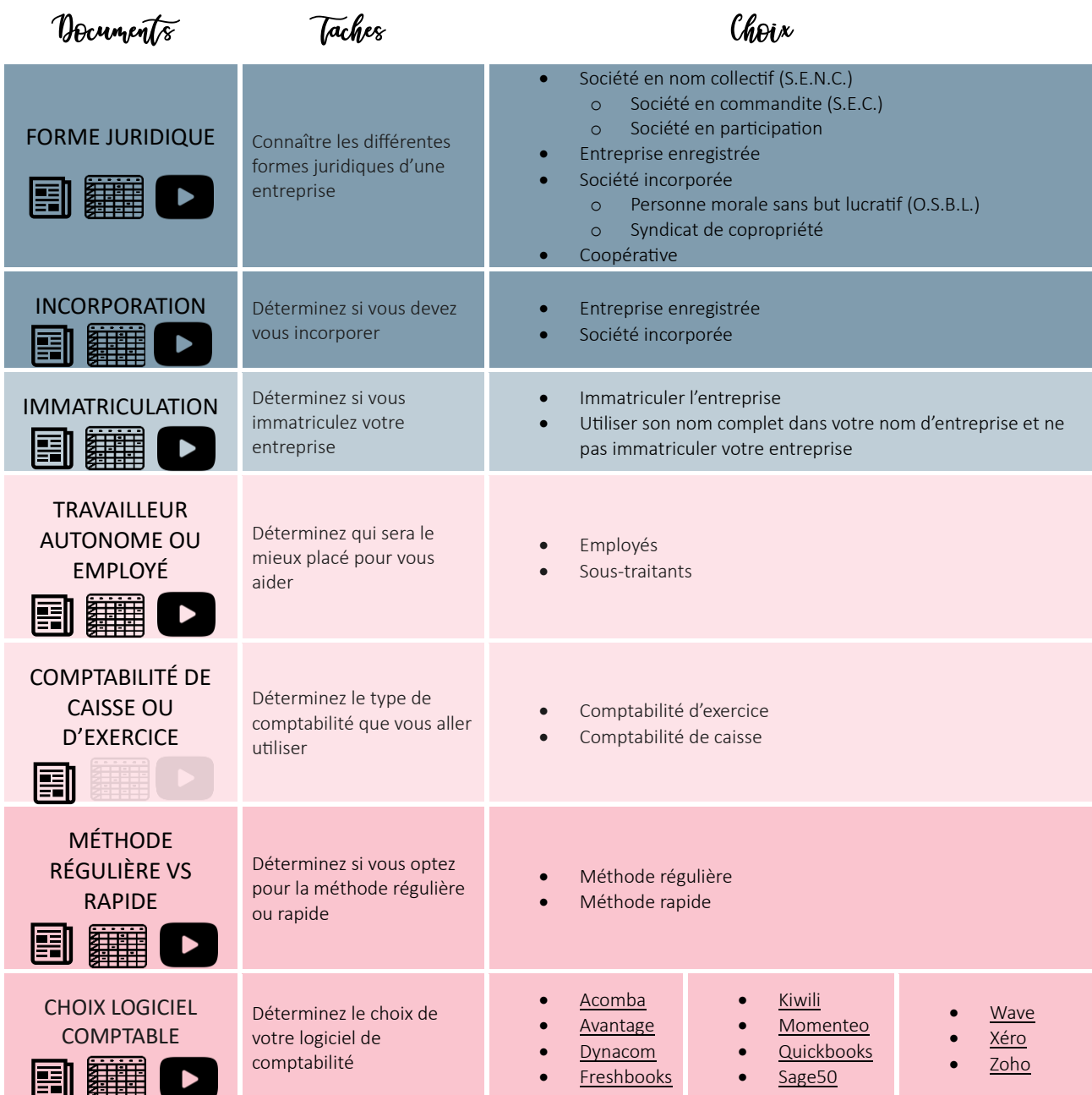

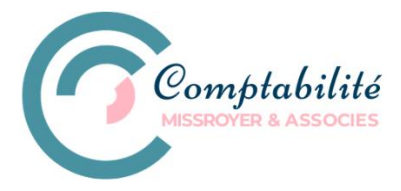

## <span id="page-4-0"></span>TÂCHES INITIALES

#### <span id="page-4-1"></span>INSCRIVEZ-VOUS AUX FICHIERS DE LA TPS/TVQ

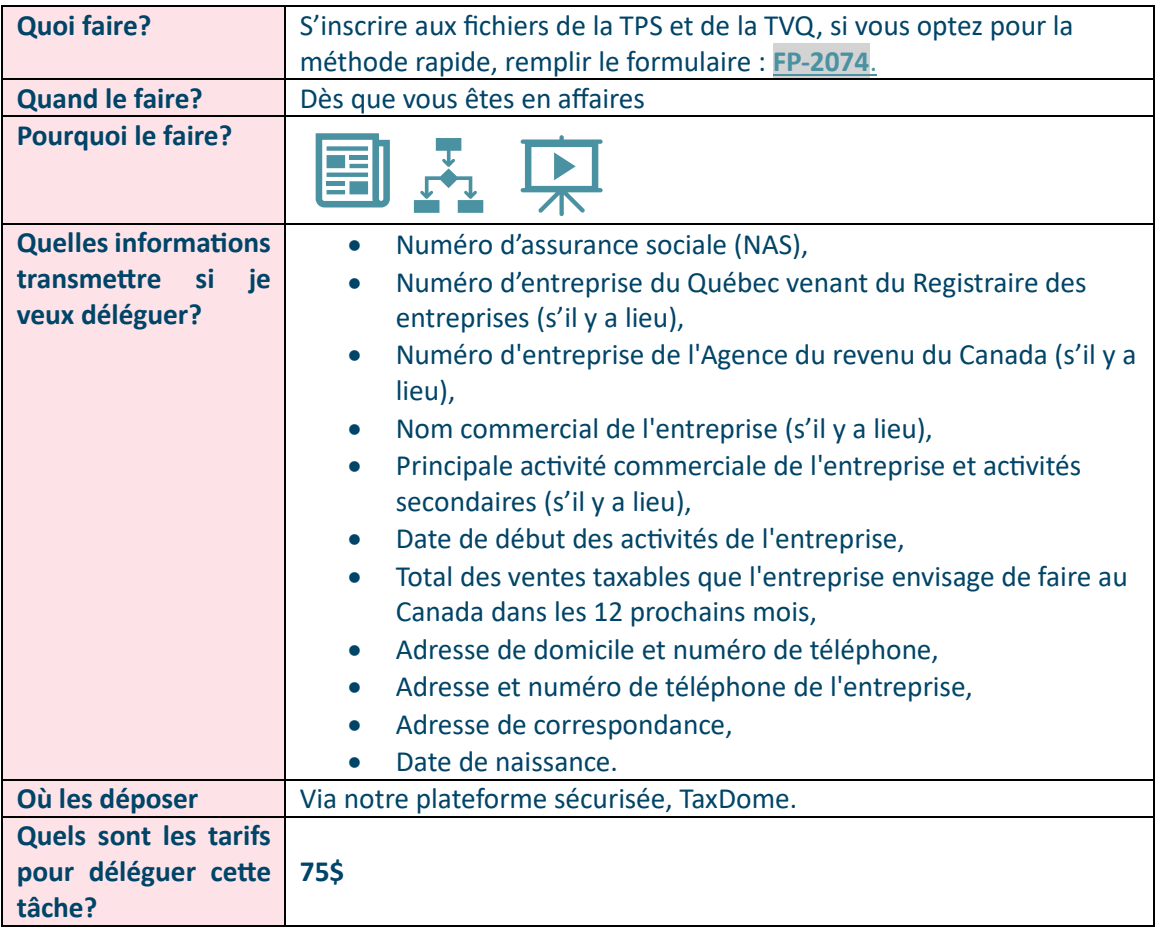

#### <span id="page-4-2"></span>OUVREZ UN COMPTE BANCAIRE DISTINCT

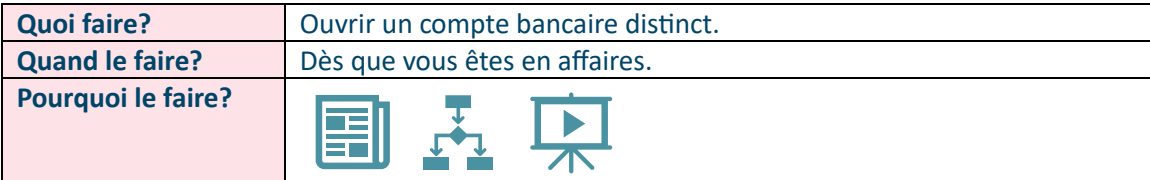

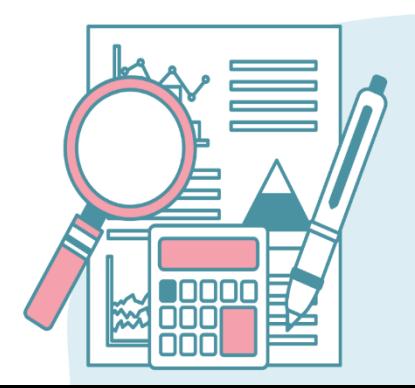

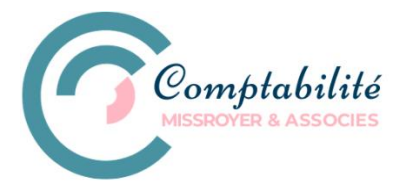

#### <span id="page-5-0"></span>CONFIGUREZ QUICKBOOKS

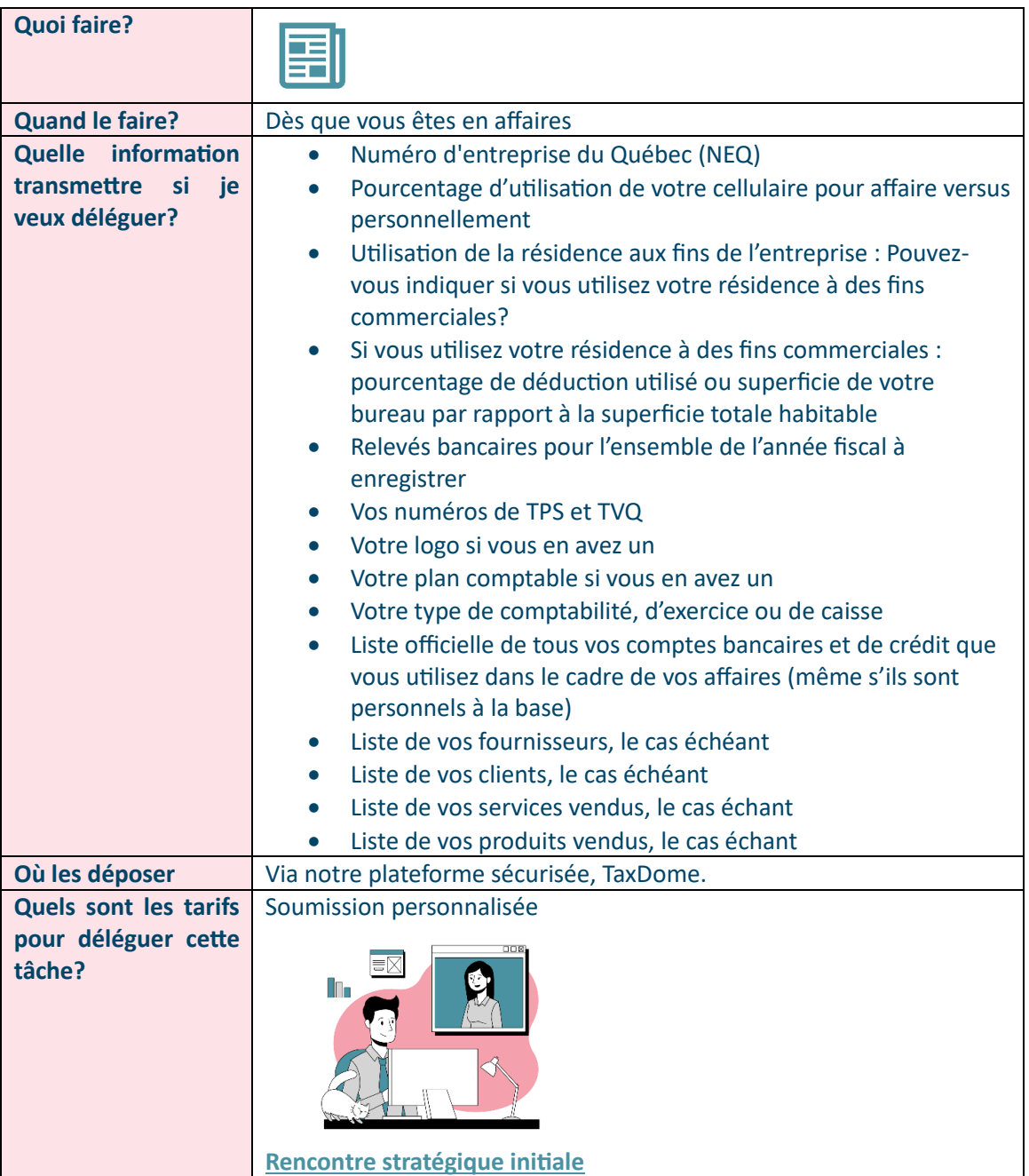

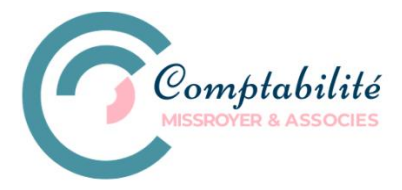

#### <span id="page-6-0"></span>APPRENEZ À UTILISER QUICKBOOKS

Découvrez nos **[astuces](https://missroyer.com/astuce-dutilisation-quickbooks/)** pour apprendre à bien utiliser Quickbooks!

### <span id="page-6-1"></span>INSCRIVEZ-VOUS AUX FICHIERS DES RETENUES À LA SOURCE FÉDÉRALE

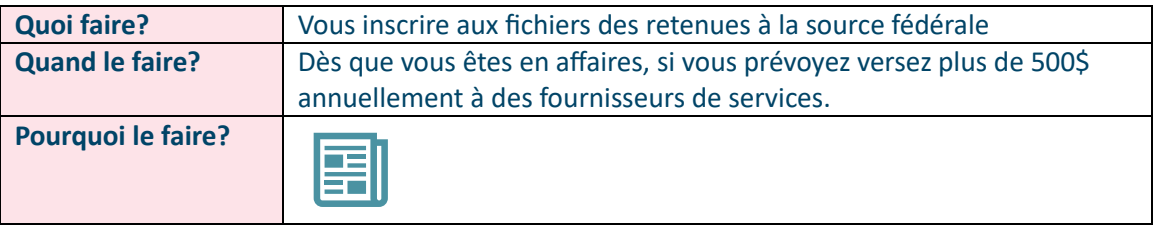

x

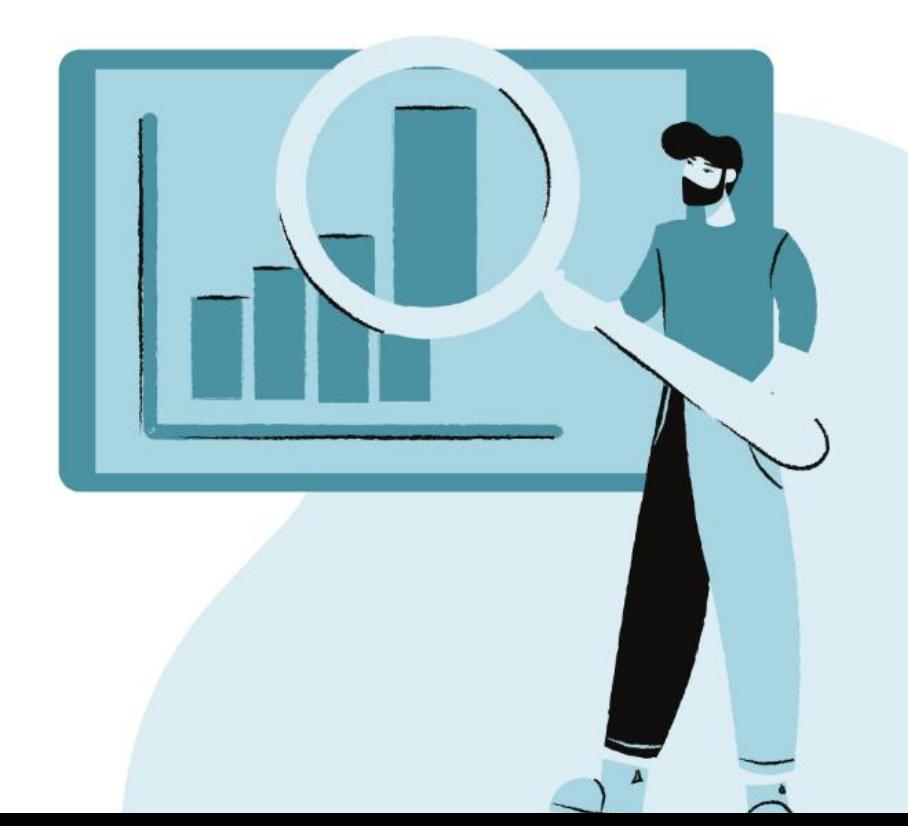

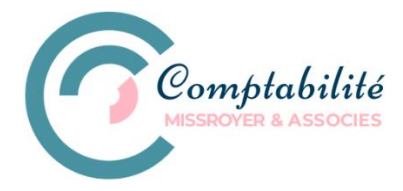

## <span id="page-7-0"></span>TÂCHES HEBDOMADAIRES

#### <span id="page-7-1"></span>VÉRIFIEZ VOTRE KM PARCOURUS

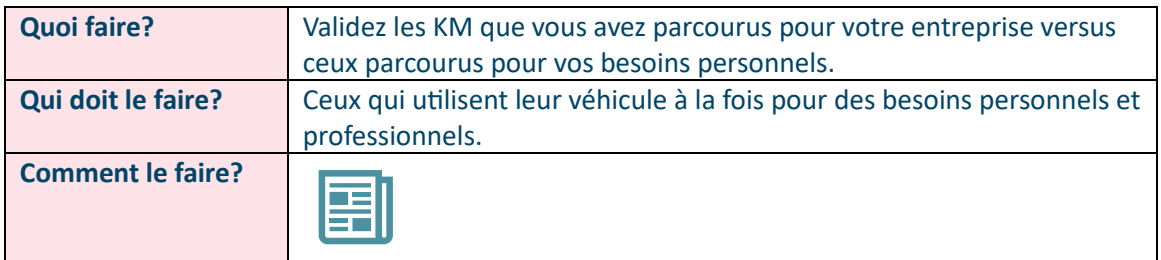

#### <span id="page-7-2"></span>CONSIGNEZ VOS REVENUS

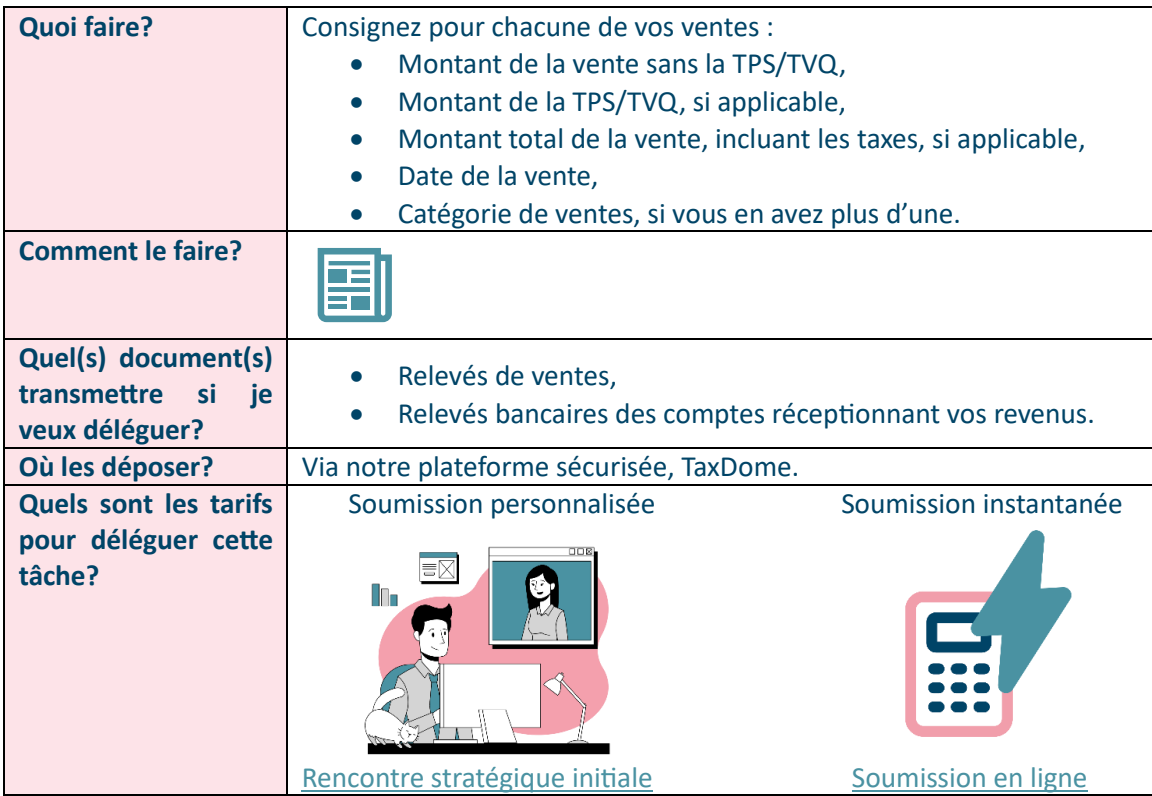

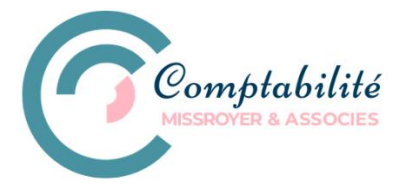

#### <span id="page-8-0"></span>VÉRIFIEZ LES COMPTES CLIENTS

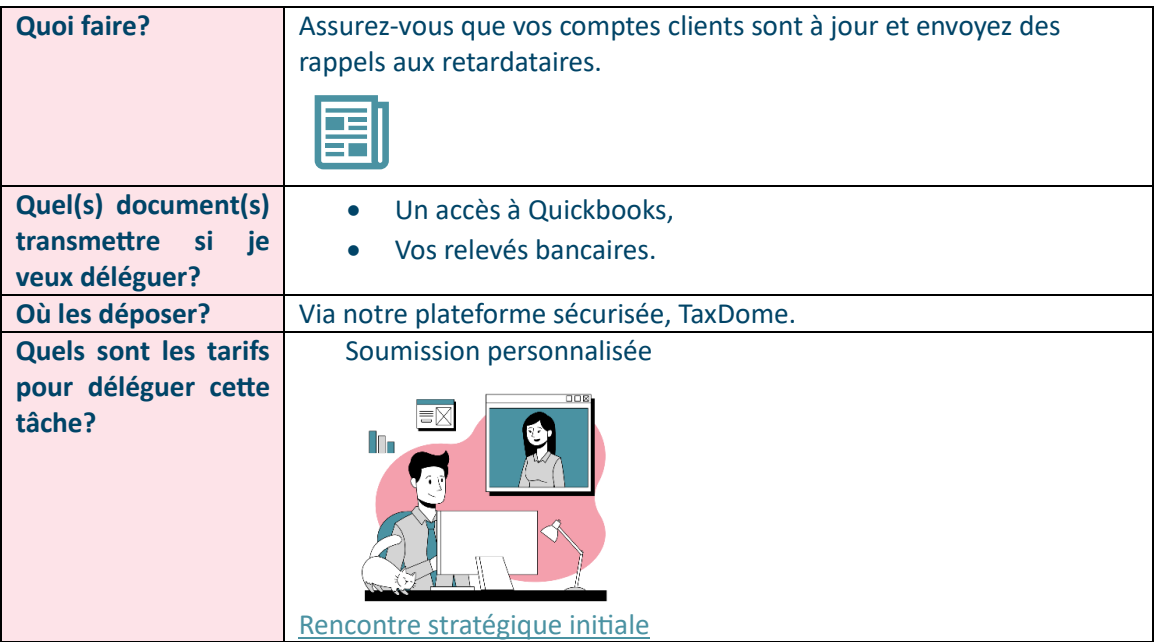

## <span id="page-8-1"></span>RÉVISEZ VOTRE BUDGET (FLUX DE TRÉSORERIE)

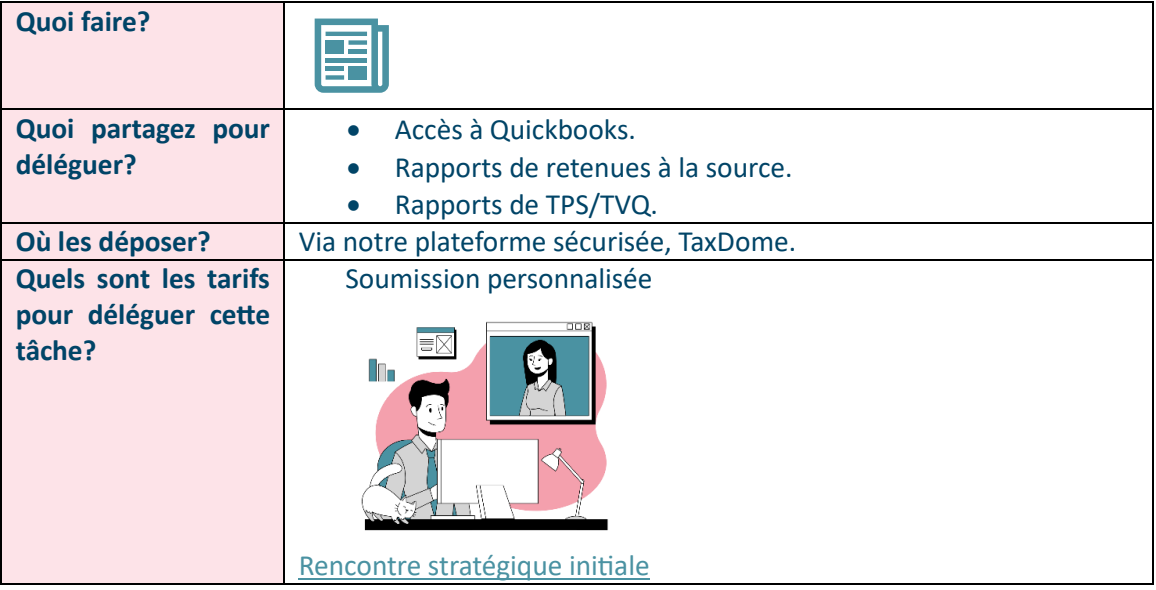

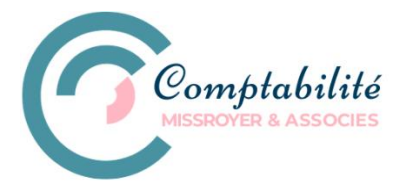

## <span id="page-9-0"></span>TÂCHES MENSUELLES

## <span id="page-9-1"></span>CONSIGNEZ VOS DÉPENSES ET AUTRES RETRAITS

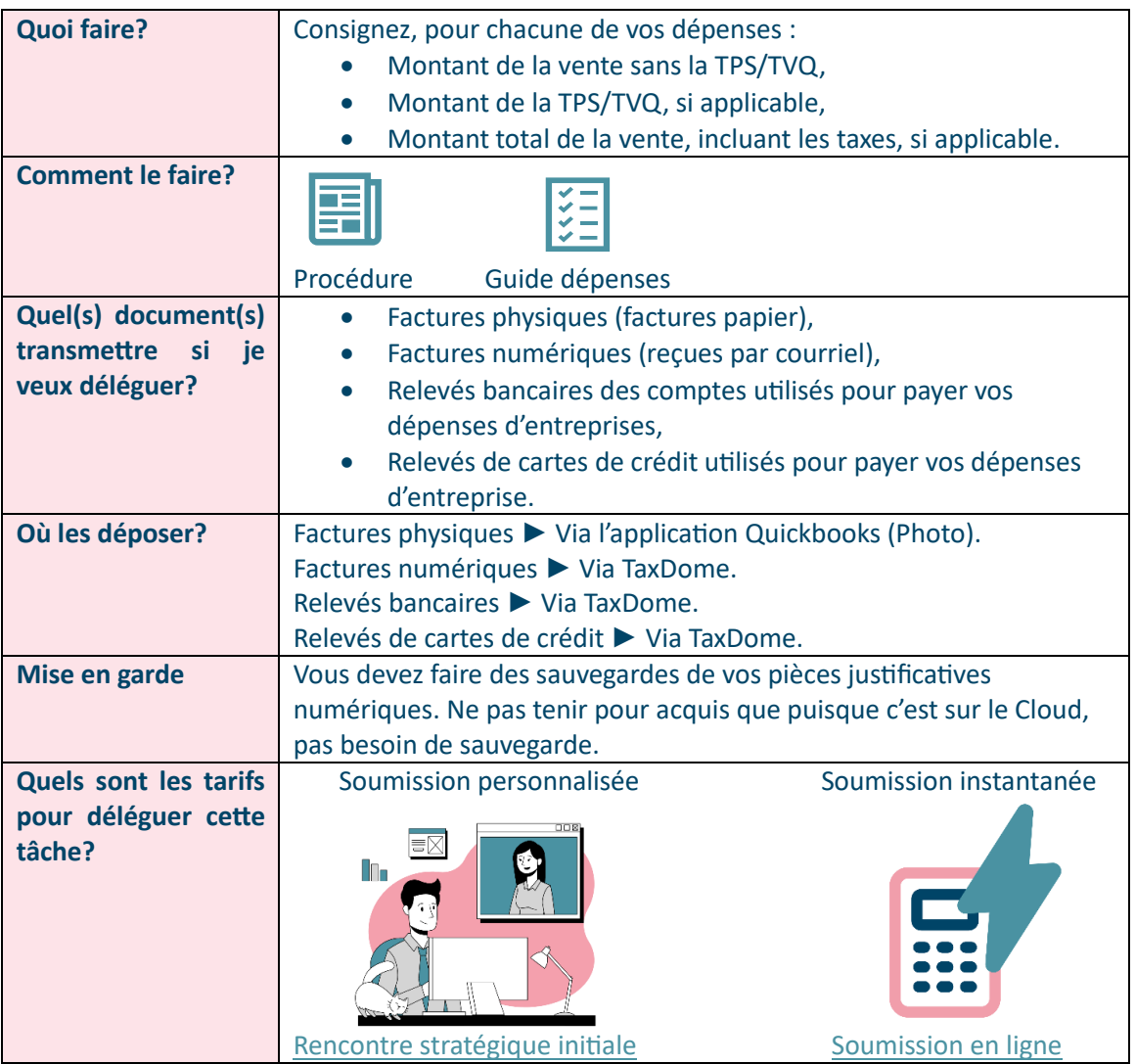

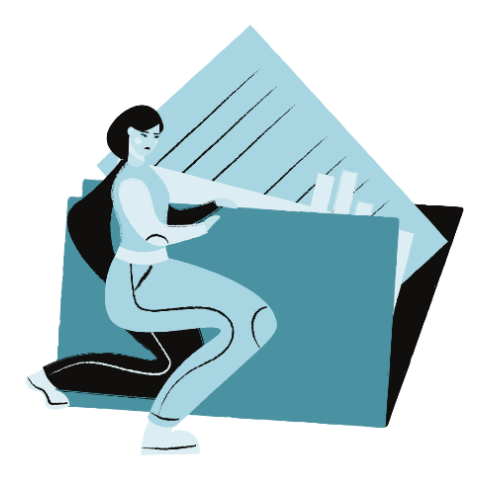

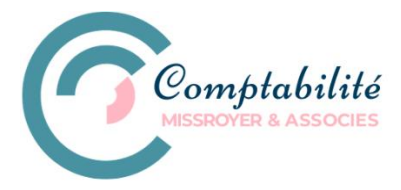

#### <span id="page-10-0"></span>VÉRIFIEZ LES COMPTES FOURNISSEURS

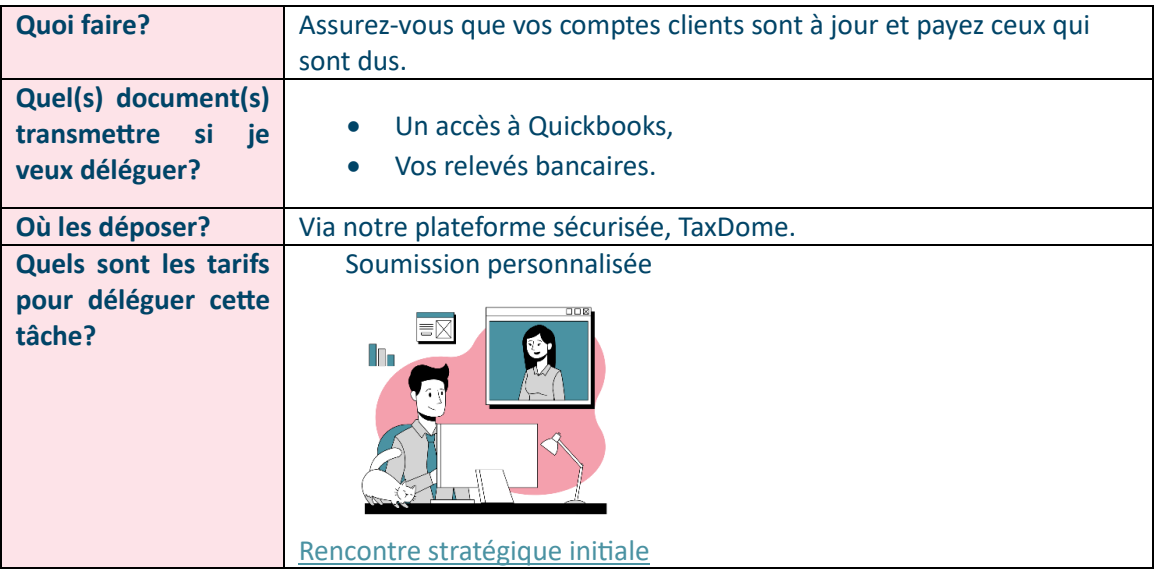

#### <span id="page-10-1"></span>VÉRIFIEZ LES COMPTES D'ACTIFS

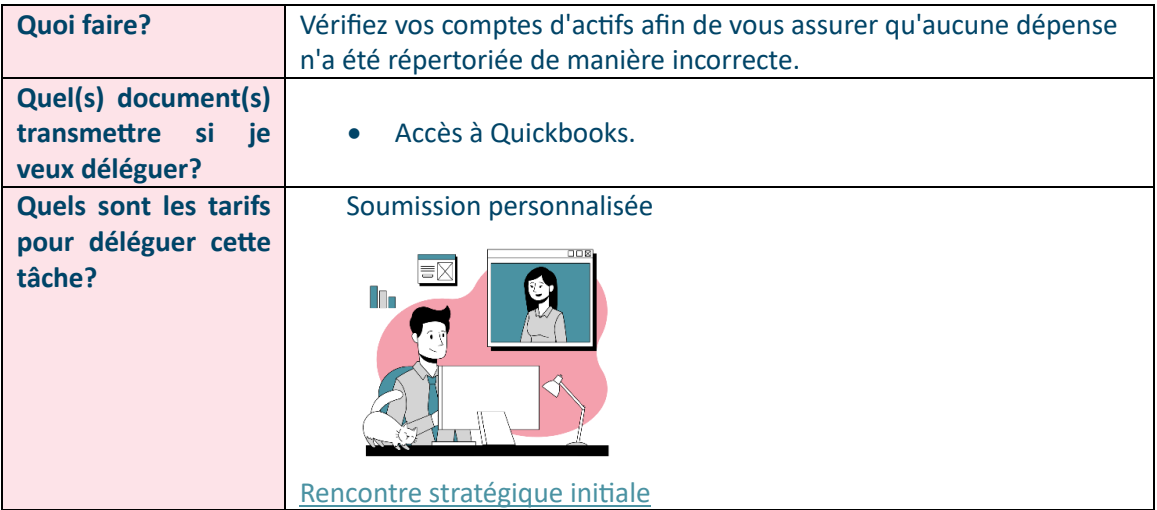

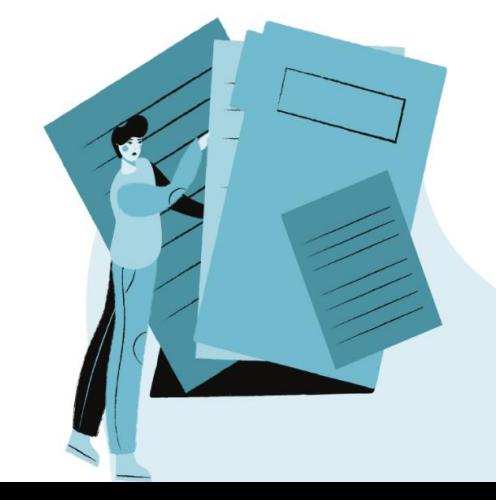

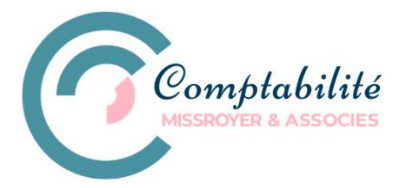

#### <span id="page-11-0"></span>RAPPROCHEMENT BANCAIRE

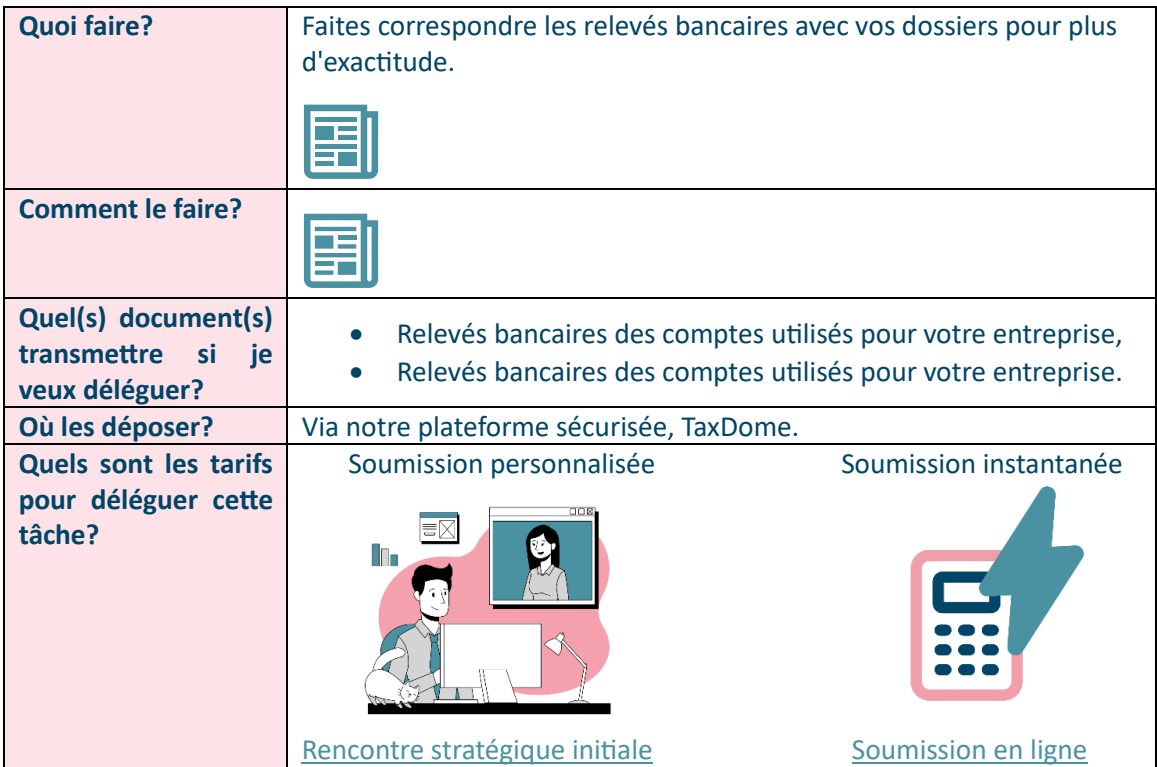

### <span id="page-11-1"></span>PRODUISEZ VOTRE ÉTAT DES RÉSULTATS

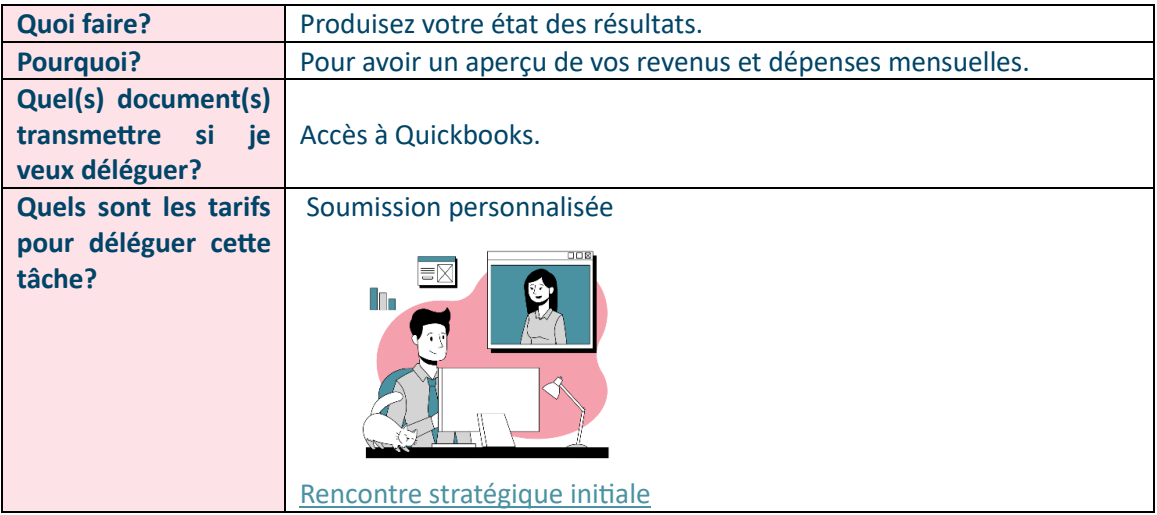

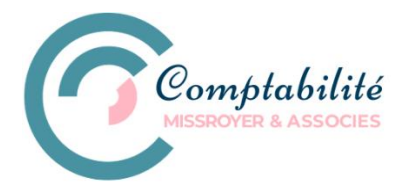

### <span id="page-12-0"></span>TÂCHES TRIMESTRIELLES

#### <span id="page-12-1"></span>ACOMPTE PROVISIONNEL

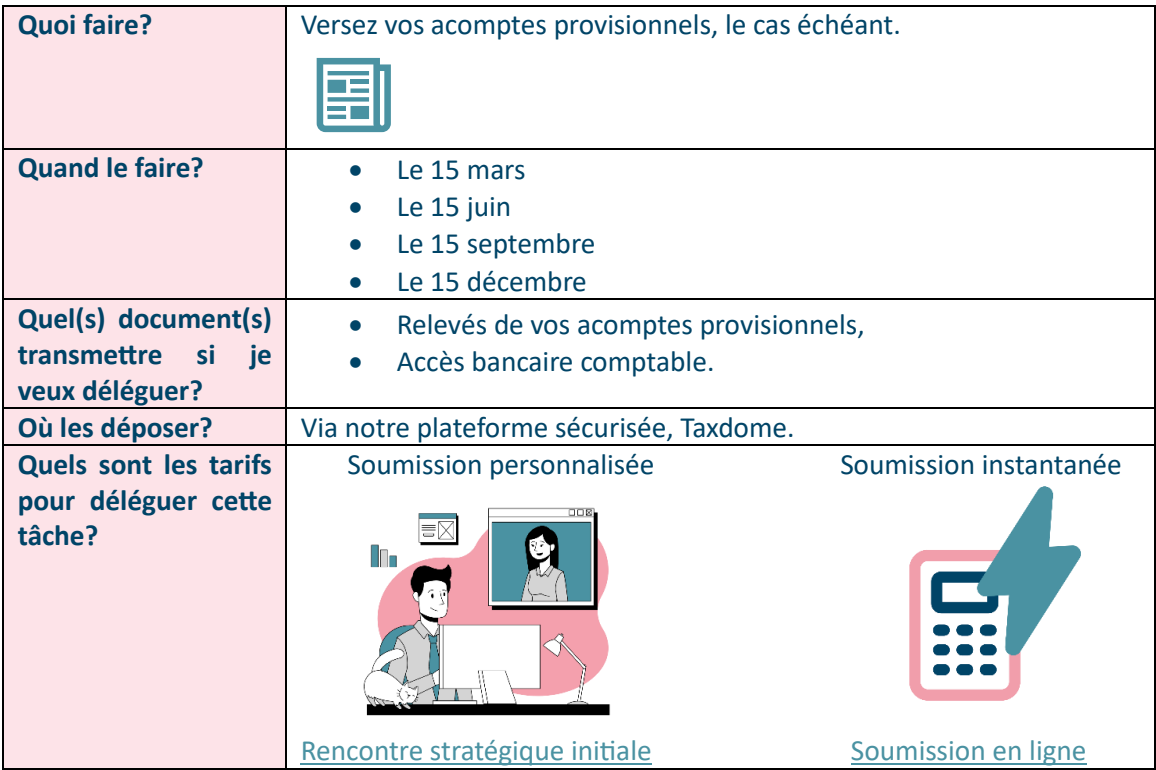

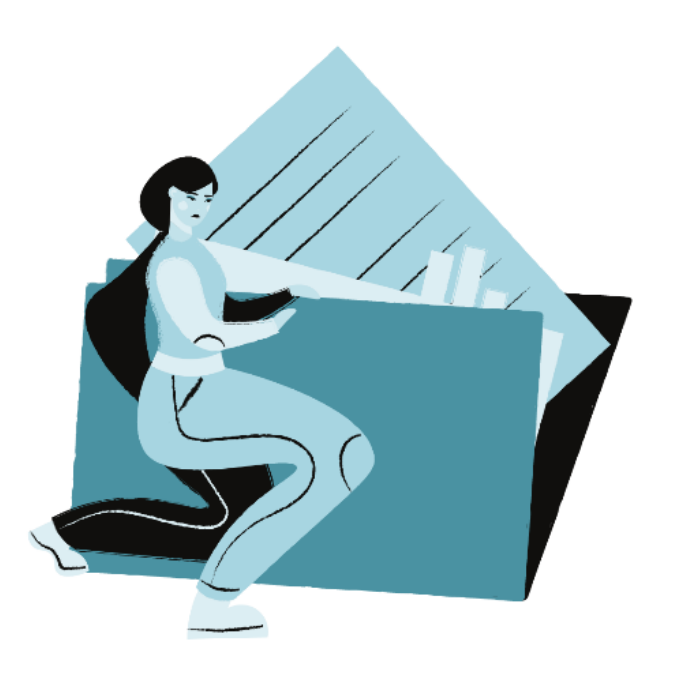

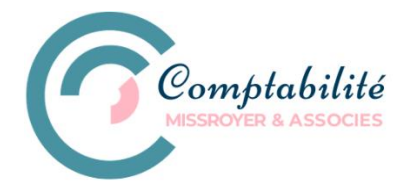

## <span id="page-13-0"></span>TÂCHES À FRÉQUENCE VARIABLE

#### <span id="page-13-1"></span>RAPPORT DE TPS/TVQ

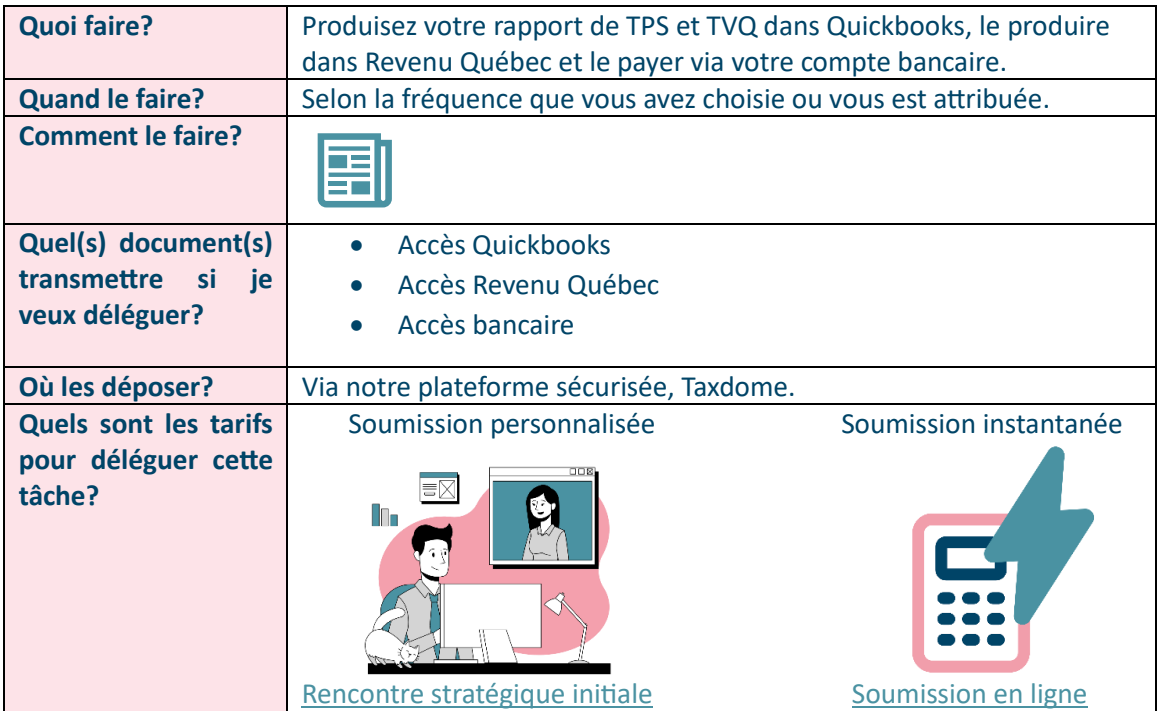

#### <span id="page-13-2"></span>VÉRIFICATION DE L'INVENTAIRE (DES STOCKS)

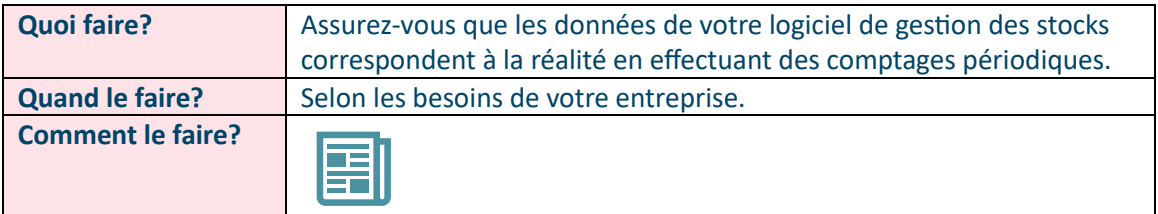

#### CLASSEZ VOS DOCUMENTS COMPTABLES

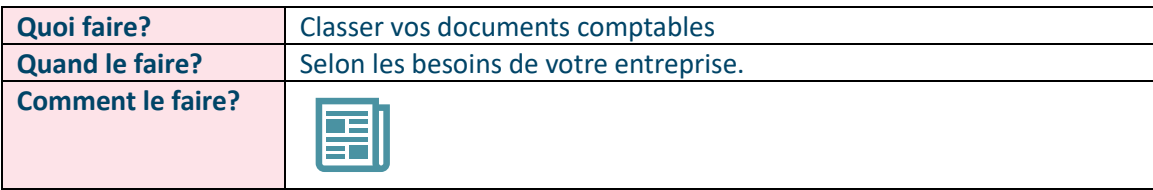

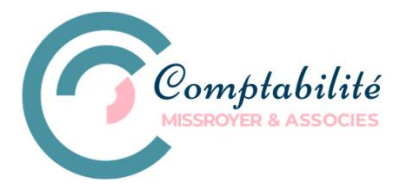

#### <span id="page-14-0"></span>COMPTABILISEZ LES SALAIRES

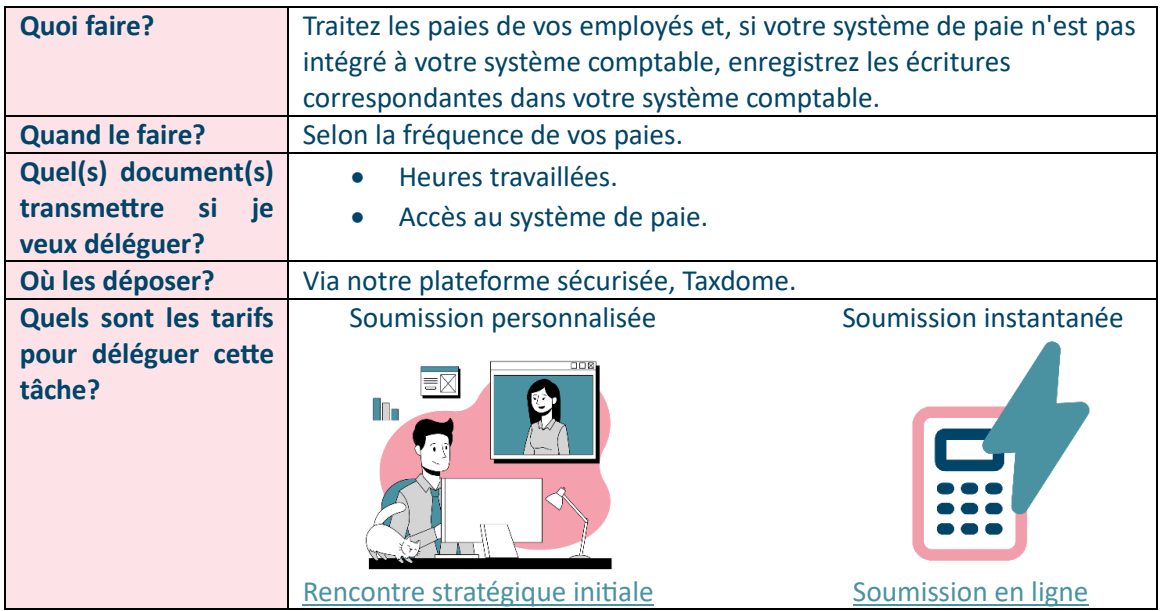

#### <span id="page-14-1"></span>RAPPORT DE RETENUES À LA SOURCE

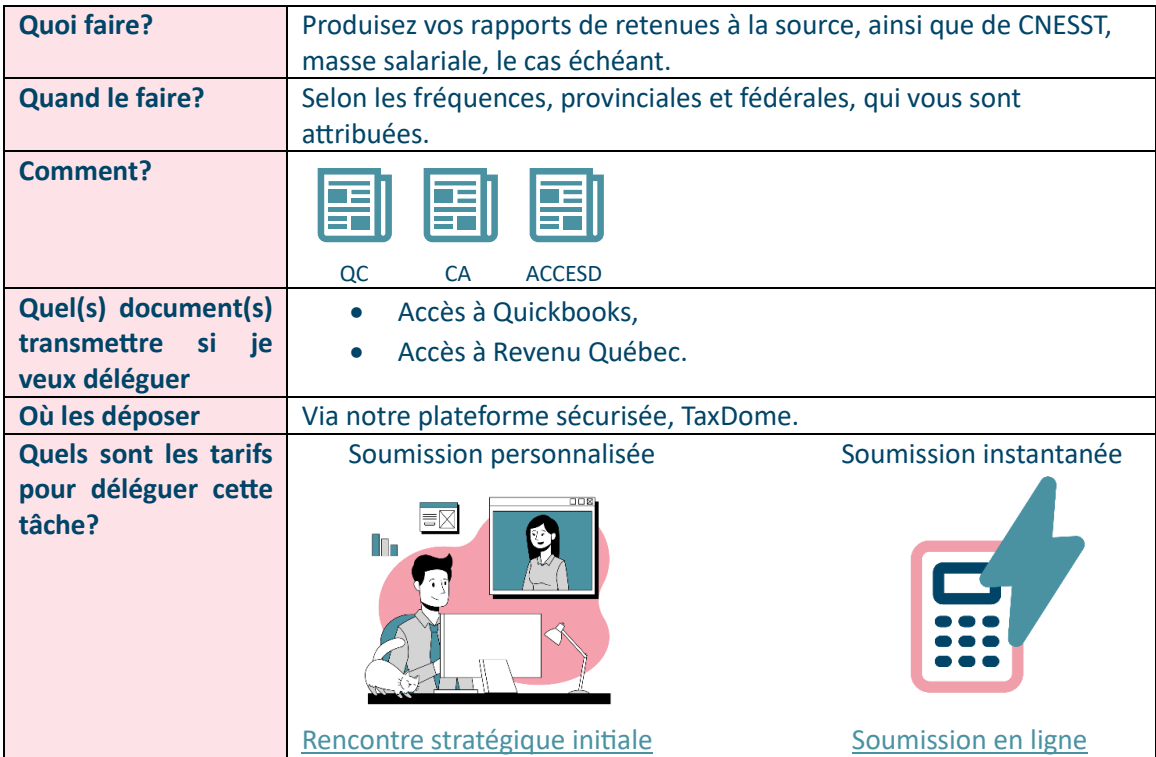

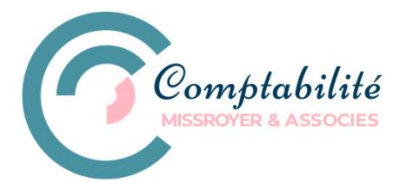

#### <span id="page-15-0"></span>PRODUISEZ UNE CESSATION D'EMPLOI

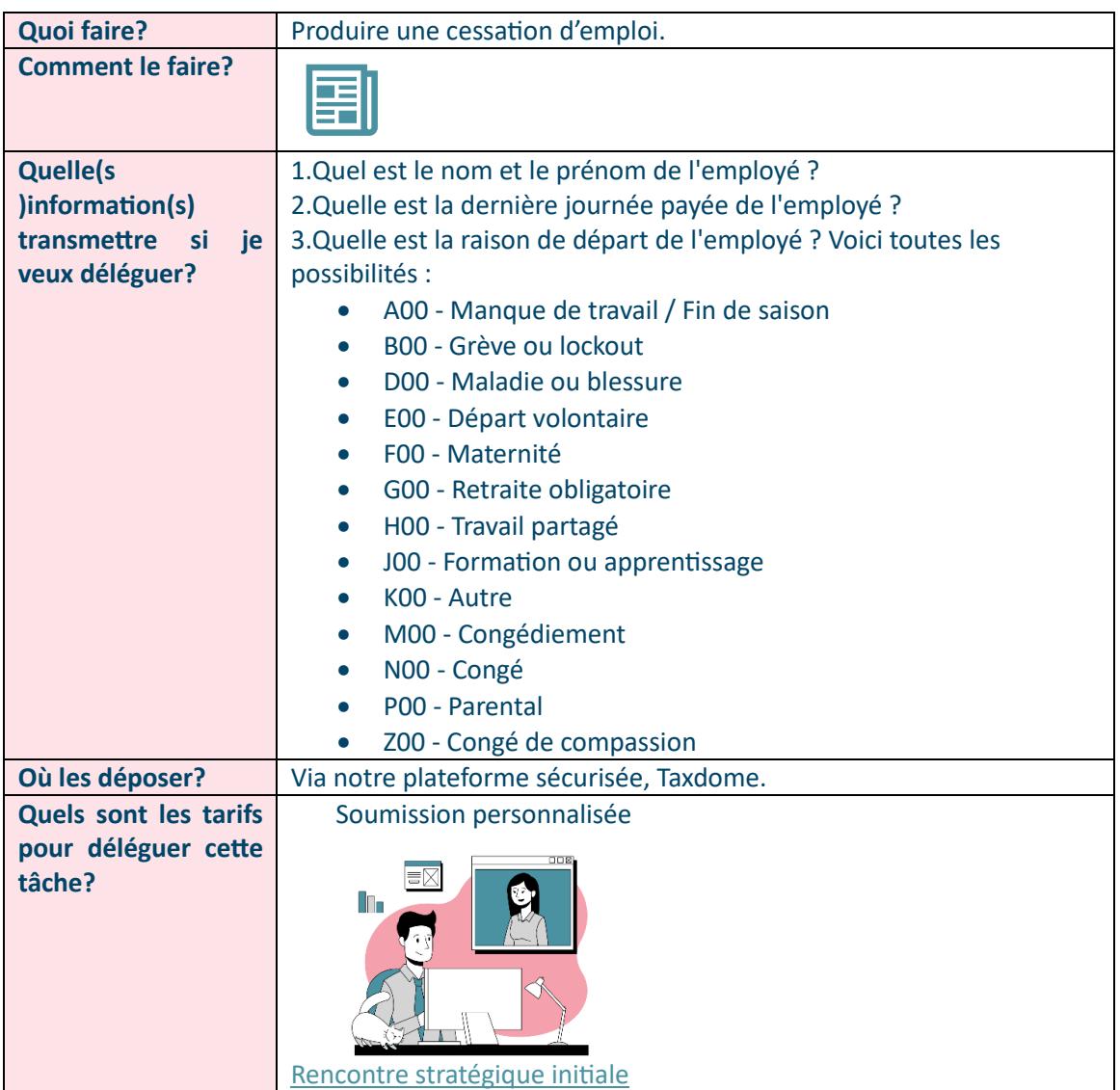

## <span id="page-15-1"></span>DEMANDEZ UNE ANNULATION DE PÉNALITÉ/INTÉRÊT

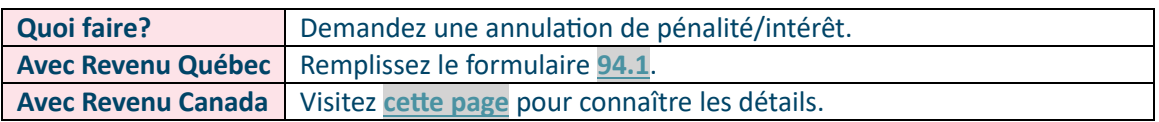

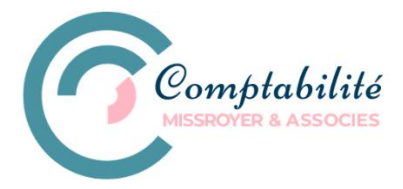

## <span id="page-16-0"></span>TÂCHES DE FIN D'ANNÉE

#### <span id="page-16-1"></span>REGISTRE DES KILOMÈTRES

- 1. Calculez le total des kilomètres parcourus à des fins professionnelles par rapport au nombre total de kilomètres parcourus. Vous obtiendrez ainsi votre pourcentage admissible pour vos dépenses relatives au véhicule.
- 2. Notez le kilométrage indiqué à l'odomètre de votre véhicule le dernier jour de l'année.

#### <span id="page-16-2"></span>CLÔTUREZ DES LIVRES

- 1. **Passez en revue toutes vos transactions.** Assurez-vous que toutes les entrées sont exactes et correctement classées. Assurez-vous qu'il ne reste plus de transactions non compensées.
- 2. **Rapprochez tous vos comptes.** Si ce n'est pas déjà fait, faites correspondre les relevés bancaires avec vos dossiers pour plus d'exactitude.

#### <span id="page-16-3"></span>RÉGULARISEZ VOS COMPTES

Régularisez vos comptes afin que les renseignements y figurant soient plus justes et pour respecter le principe de l'indépendance des exercices. Avec l'écriture de régularisation, faite en sorte d'exclure du calcul du bénéfice net les produits comptabilisés qui n'ont pas encore été gagnés et, à l'inverse, pour enregistrer les charges d'exploitation de l'exercice qui ne l'ont pas encore été.

#### <span id="page-16-4"></span>GÉNÉREZ UN COMPTE DE RÉSULTAT ET UN BILAN

Assurez-vous que vos dossiers sont prêts à déclarer vos impôts pour la saison à venir.

#### <span id="page-16-5"></span>VÉRIFIEZ VOS FOURNISSEURS

Vérifiez au moins tous les ans si vos fournisseurs (entrepreneur, consultant, sous-traitants…) sont toujours inscrits aux taxes car on ne peut réclamer des taxes d'un fournisseur non inscrit.

### <span id="page-16-6"></span>DÉCLARATION DES SALAIRES

#### **Avant le 15 mars**

1. Produisez votre « **Déclaration des salaires à la CNESST** », si nécessaire.

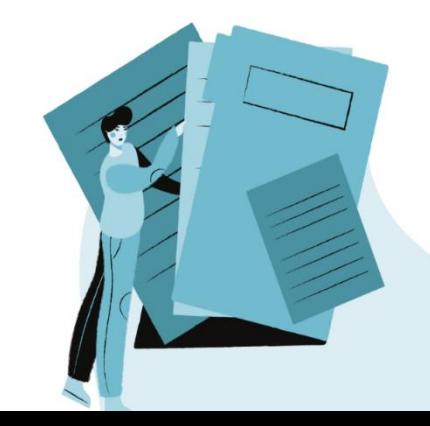

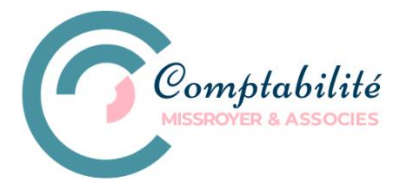

#### <span id="page-17-0"></span>DÉCLARATIONS D'IMPÔTS

- 30 avril : Date limite de paiement des impôts dus.
- 15 juin : Date limite de dépôt des déclarations d'impôts pour les travailleurs autonomes et leur famille.

Si vous prévoyez déléguer cette tâche, veuillez prendre en considération que le **délai requis est de deux semaines suivant la date de dépôt des documents** pour les impôts uniquement. Pour obtenir un délai pour la tenue de livre nécessaire avant la production de l'impôt, veuillez nous contacter.

Veuillez remplir le **[formulaire ci-dessous](https://missroyer.com/wp-content/uploads/2024/03/Questionnaire-Travailleur-autonome-1.pdf)** et le déposer sur TaxDome. Si votre conjoint(e) est salarié(e) et que vous souhaitez que nous prenions en charge la production de ses impôts, veuillez lui faire remplir le **[formulaire suivant.](https://missroyer.com/wp-content/uploads/2024/03/Questionnaire-Particulier.pdf)** Pour connaître les autres documents nécessaires, veuillez consultez cette **[liste](https://missroyer.com/wp-content/uploads/2024/03/Liste-des-documents-a-fournir.pdf)**. Pour vos frais médicaux, veuillez remplir **[ce formulaire](https://missroyer.com/wp-content/uploads/2024/03/Liste-frais-medicaux.pdf)**.

#### <span id="page-17-1"></span>DÉCLARATION DE MISE À JOUR ANNUELLE DU REQ

**Pour les travailleurs autonomes :** En produisant vos impôts, cochez la case prévue à cet effet dans la Déclaration de revenus (**[TP-1](https://www.revenuquebec.ca/fr/services-en-ligne/formulaires-et-publications/details-courant/tp-1/)**)

#### <span id="page-17-2"></span>FEUILLETS FISCAUX

#### **Avant le 1 mars**

- 1. Produisez et envoyez vos **T4A** au fisc. À produire pour vos fournisseurs vous ayant facturé 500 \$ ou plus au cours de l'année. Veuillez noter que vous devez être inscrit aux fichiers des retenues à la source fédérale.
- 2. Produisez le **T4 Sommaire ainsi que les T4 de l'employeur** et envoyez-les à l'Agence du revenu du Canada.
- 3. Produisez les **T4 des employés** et envoyez-les à chacun d'entre eux.
- 4. Produisez le **Sommaire 1 ainsi que les Relevés 1 de l'employeur** et envoyez-les à Revenu Québec.
- 5. Produisez les **Relevés 1** et envoyez-les à chacun des employés.

Si vous souhaitez déléguer cette tâche, veuillez nous fournir l'information suivante :

- Adresse complète
- Noms complets
- Numéros d'assurance sociale (NAS)
- Numéro d'entreprise du Québec (NEQ) de votre entreprise
- Numéro d'entreprise (NE) au Canada ou votre numéro de DAS fédéral.

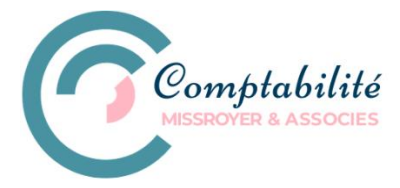

## <span id="page-18-0"></span>STRATÉGIE FISCALE - INCORPORATION

<span id="page-18-7"></span><span id="page-18-6"></span><span id="page-18-5"></span><span id="page-18-4"></span><span id="page-18-3"></span><span id="page-18-2"></span><span id="page-18-1"></span>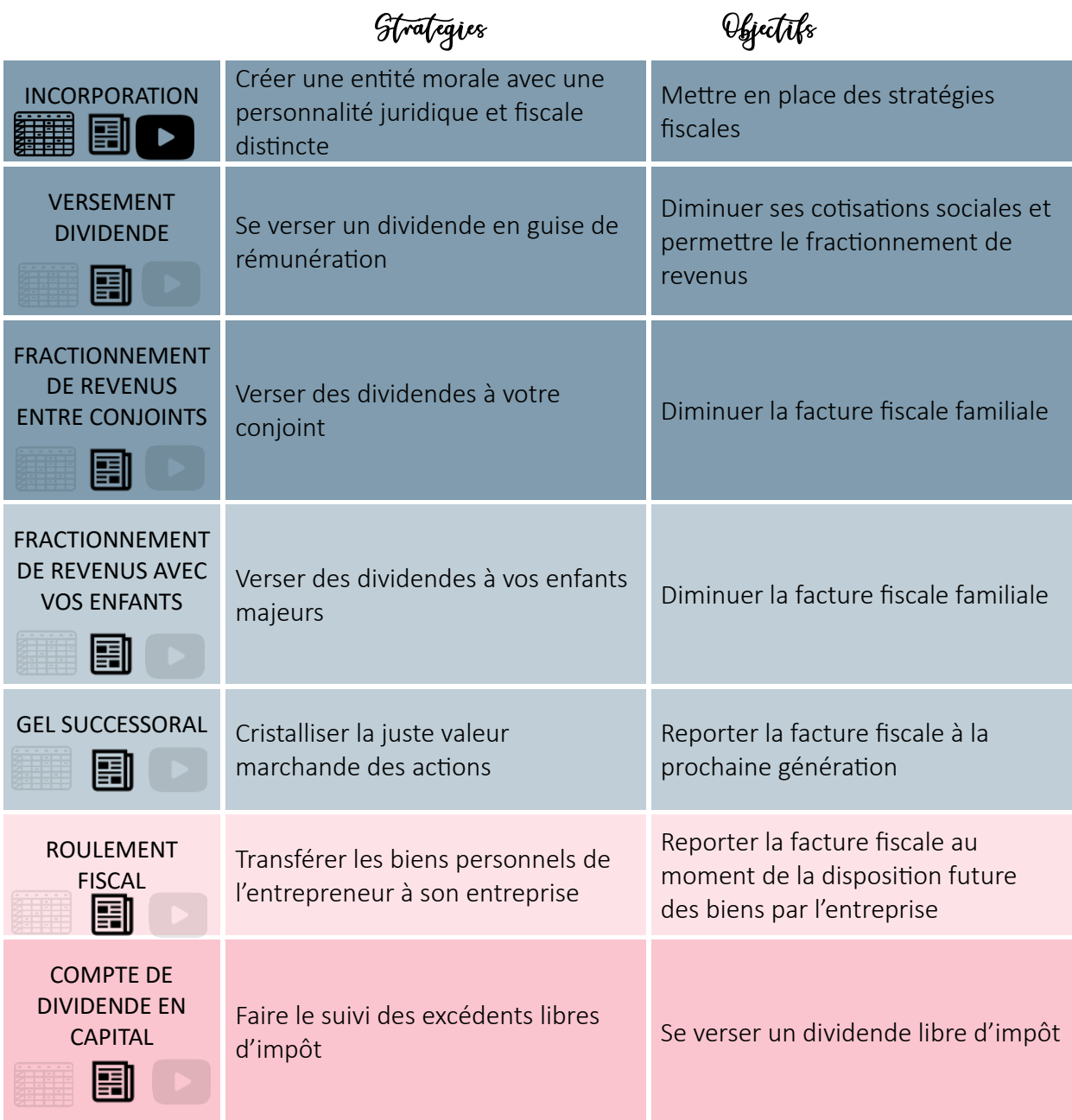